# **PARTE 4e**

# **LIVELLO IP (La "dorsale" di Internet)**

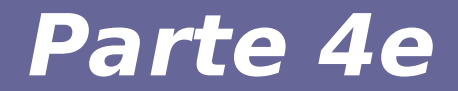

# **Modulo 15: uno sguardo a IPv6**

Reti di calcolatori e Lab 2018-19 2

# **Notazione Indirizzi IPv6**

- **Uso di numeri in notazione esadecimale**
- **8 blocchi di 16 bit (4 cifre) ciascuno**
- **Esempio:**  2001:cdba:0000:0000:0000:0000:3257:9652
- **Regola: gruppi di 4 cifre di valore 0 possono:**
	- Essere ridotti a un solo 0
	- Essere omessi
- **I seguenti indirizzi sono tutti equivalenti**
	- 2001:cdba:0000:0000:0000:0000:3257:9652
	- 2001:cdba:0:0:0:0:3257:9652
	- 2001:cdba::3257:9652

## **Indirizzi IPv6 speciali**

- **Compatibilità con IPv4**
	- ::/96 Il prefisso di 96 zeri trasforma un indirizzo IPv4 in uno IPv6
- **Indirizzo non specificato** 
	- ::/128 indirizzo composto solo da 0
- **Loopback address**
	- ::1/128 come 127.0.0.1 per IPv4
- **Indirizzo di esempio**
	- 2001:db8::/32 prefisso usato per indicare un indirizzo di esempio

## **Indirizzi IPv6 speciali**

#### ● **Indirizzo locale**

- fec0::/10 indirizzo considerato valido solo nell'ambito di una organizzazione.
- L'uso di questa notazione è deprecato
- **Unique Local Address (ULA)**
	- fc00::/7 sostituisce l'indirizzo locale precedentemente illustrato
- **Multicast**
	- ff00::/8 indirizzo multicast
- **Link-local prefix**
	- fe80::/10 l'indirizzo è valido solo sul link locale

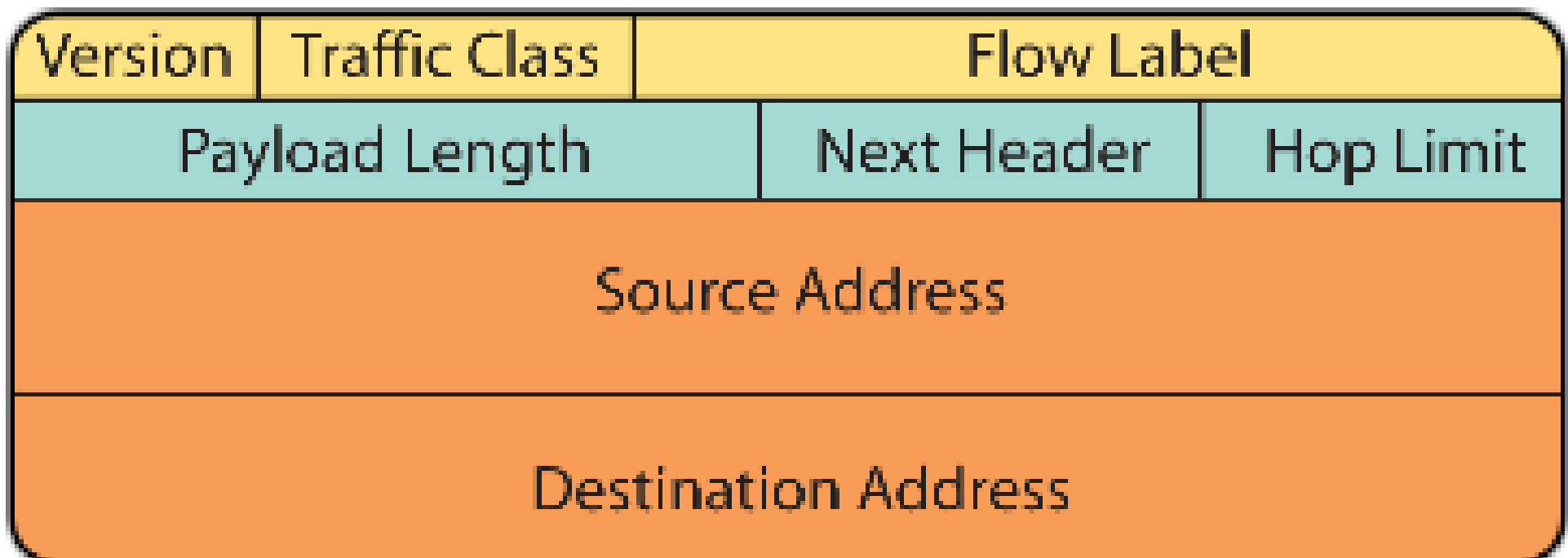

#### **Header IPv6**

- Versione (4 bit)
	- Versione de protocollo. Per IPv6 vale 6
- **Classe di traffico (8 bit)**
	- Analogo a campo ToS IPv4
	- Indica la priorità del datagramma

#### **Header IPv6**

- **Etichetta di flusso (20 bit)**
	- Impostato da una sorgente per identificare più datagrammi come appartenenti a un unico flusso di traffico
	- I router possono usare questo campo per instradare allo stesso modo tutti i datagrammi di uno stesso flusso
	- Può essere usato insieme a RSVP
	- Se non usato ha valore nullo

#### **Header IPv6**

- **Lunghezza del payload (16 bit)**
	- Numero di byte nel datagram che seguono l'intestazione
- **Intestazione successiva**
	- Tipo di protocollo usato per il payload
	- Usa le stesse designazioni di IPv4 per il campo Protocol
		- $\cdot$  TCP=6
		- $\cdot$  UDP=17
- **Limite di hop**
	- Come TTL in IPv4
- **IPv6 parte dal presupposto che frammentare è Male**
- **La frammentazione non è gestita a livello di singoli router intermedi**
- **Solo la sorgente può frammentare (ovvero creare datagrammi più piccoli)**
- **Solo il destinatario può riassemblare**
- **In caso di datagram troppo grande per il livello H2N,** 
	- Il datagram viene scartato
	- Si genera un messaggio ICMP di errore
- **Non serve quindi supporto per questo task nell'header**

## **Calcolo di checksum**

- **La corruzione di header è estremamente rara**
- **L'aggiornamento del checksum (es. quando cambia TTL o in caso di NAT) è estremamente onerosa per il router**
- **IPv6 decide di non gestire questa operazione**
- **Ci si affida al livello H2N**

#### **Dimensione dell'header**

- **L'header IP è di esattamente 40 byte**
- **Il campo opzioni di lunghezza variabile non è previsto**
- **È possibile avere delle opzioni come payload del datagram IP**

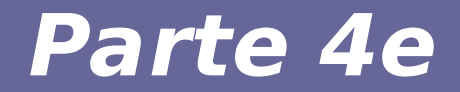

# **Modulo 16: Neighbor Discovery Protocol**

Reti di calcolatori e Lab 2018-19 13

## **Funzioni del protocollo**

- **Parameter Discovery: Apprendimento di parametri come MTU e hop limit**
- **Address Auto-configuration: Configurazione automatica di indirizzi**

# **Funzioni del protocollo**

- **Address resolution: Ottenere indirizzo MAC a partire da indirizzo IP**
- **Neighbor Unreachability Detection: Identificare quando un vicino non è più raggiungibile**

# **Funzioni del protocollo**

- **Duplicate Address Detection: Identificazione di un nodo che usa il medesimo indirizzo IP di un'altro**
- **Redirect: Informare un router di una destinazione migliore per raggiungere una destinazione**

## **Overview protocollo**

- **Neighbor Discovery: 5 tipi di pacchetto ICMPv6**
- **Router Solicitation: Inviato quando un'interfaccia viene attivata. Serve per chiedere ai router presenti nella rete di mandare messaggi di tipo Router Advertisement immediatamente**

## **Overview protocollo**

- **Router Advertisement: I router inviano periodicamente un messaggio che informa la rete della loro presenza. Il messaggio può essere mandato anche in risposta a una Router Solicitation**
- **Neighbor Solicitation: Mandato da un nodo per ottenere l'indirizzo MAC di di un vicino. Può essere usato anche per determinare se il vicino è ancora raggiungibile (tipo arping).**

# **Principi di funzionamento**

- **Estensione del protocollo ICMPv6** 
	- I messaggi NDP sono a tutti gli effetti messaggi ICMP
- **Uso di indirizzi multicast**
	- Solicited node multicast address prefix ff02::1:ff00:0/104
	- Al prefisso si aggiungono i bit meno significativi dell'IP destinazione

#### **Router advertisement**

- **Contenuto del messaggio**
	- Lista di prefissi usati per decidere il routing, configurazione indirizzi AS.
	- Flag che indicano usi specifici di alcuni prefissi.
	- Parametri come MTU o numero di hop che sono associati a una destinazione

#### **Address resolution**

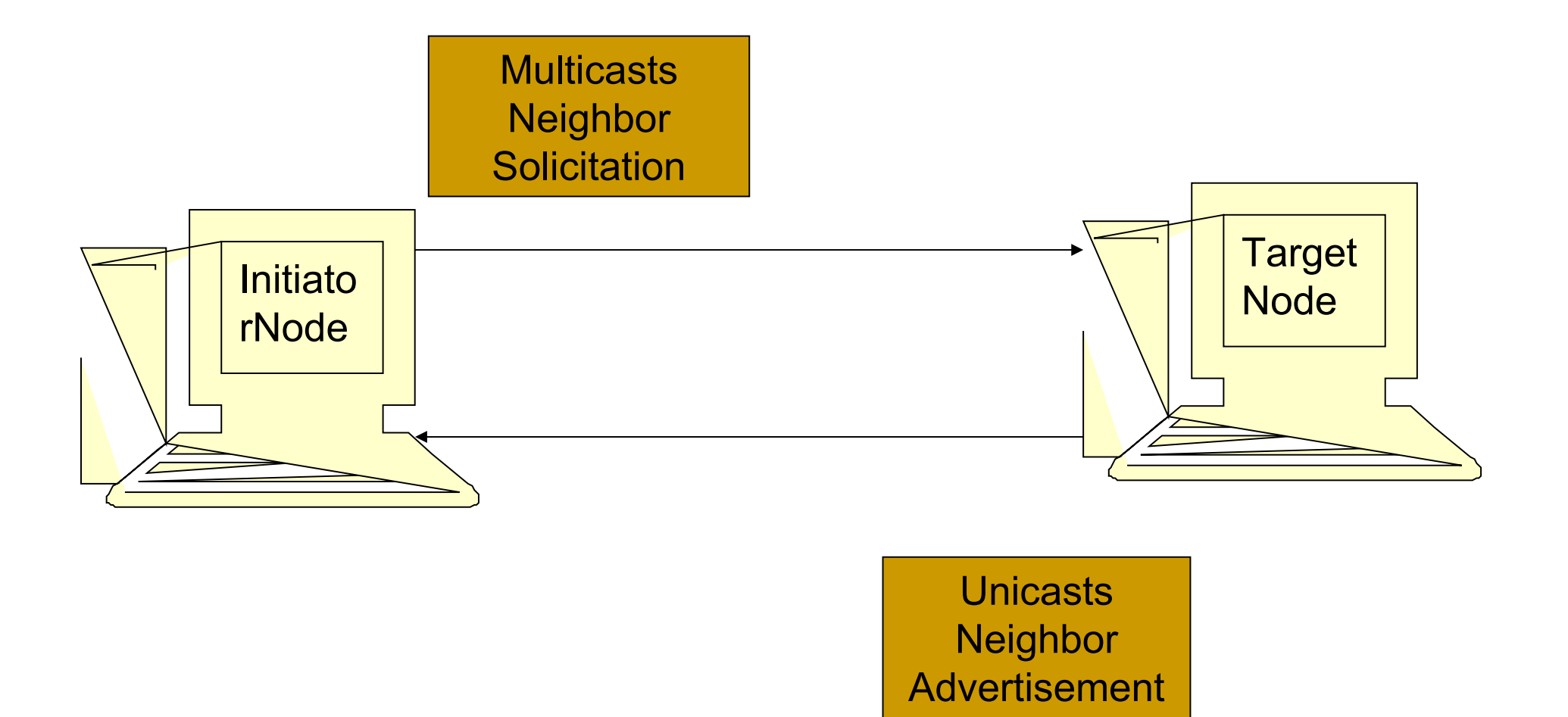

## **Overview protocollo**

- **Neighbor Advertisement: Risposta a messaggio di tipo Neighbor Solicitation**
- **Redirect: Inviato da un router per informare un nodo di una possibile strada migliore per una destinazione.**

## **Altre funzioni di NDP**

- **Link-layer address change: Un nodo che sa di aver cambiato indirizzo MAC può mandare un messaggio di tipo Neighbor Advertisement agli altri nodi per aggiornare la loro cache.**
- **Inbound load balancing: I router possono non comunicare i loro MAC address per consentire una risposta selettiva quando più router possono gestire lo stesso percorso (e.g., round robin policy).**

#### **Message Formats**

**• Router Solicitation Message Format** 

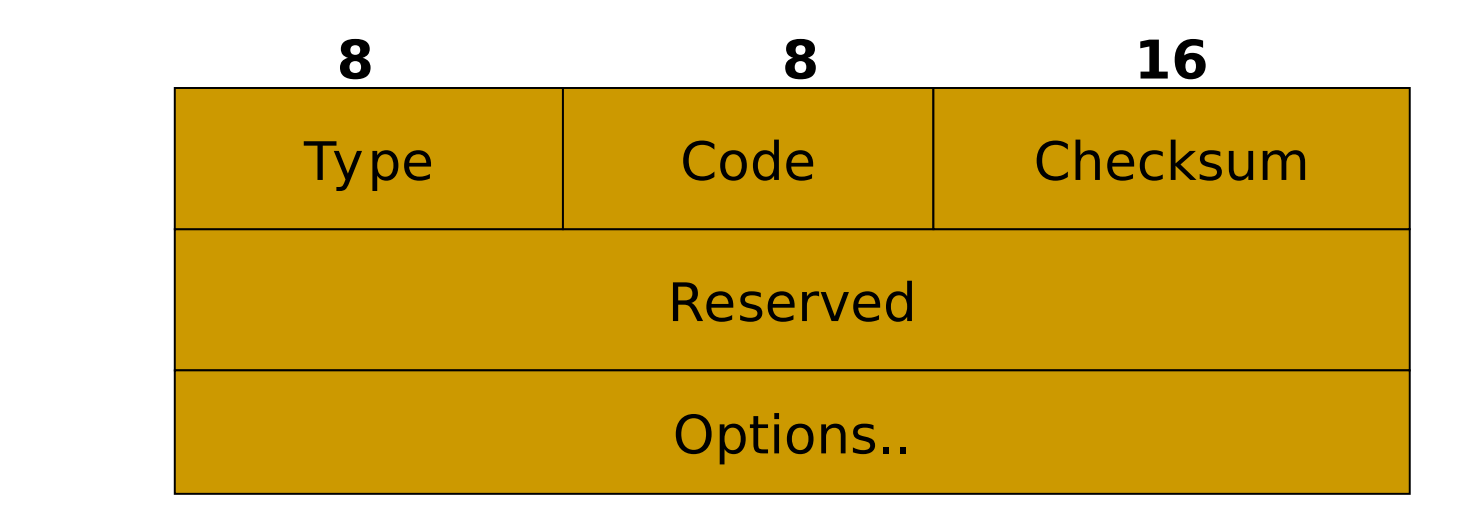

**Hop limit : 255 Options: could be valid link-layer address Type : 133 Code : 0** 

# **Router Advertisement**

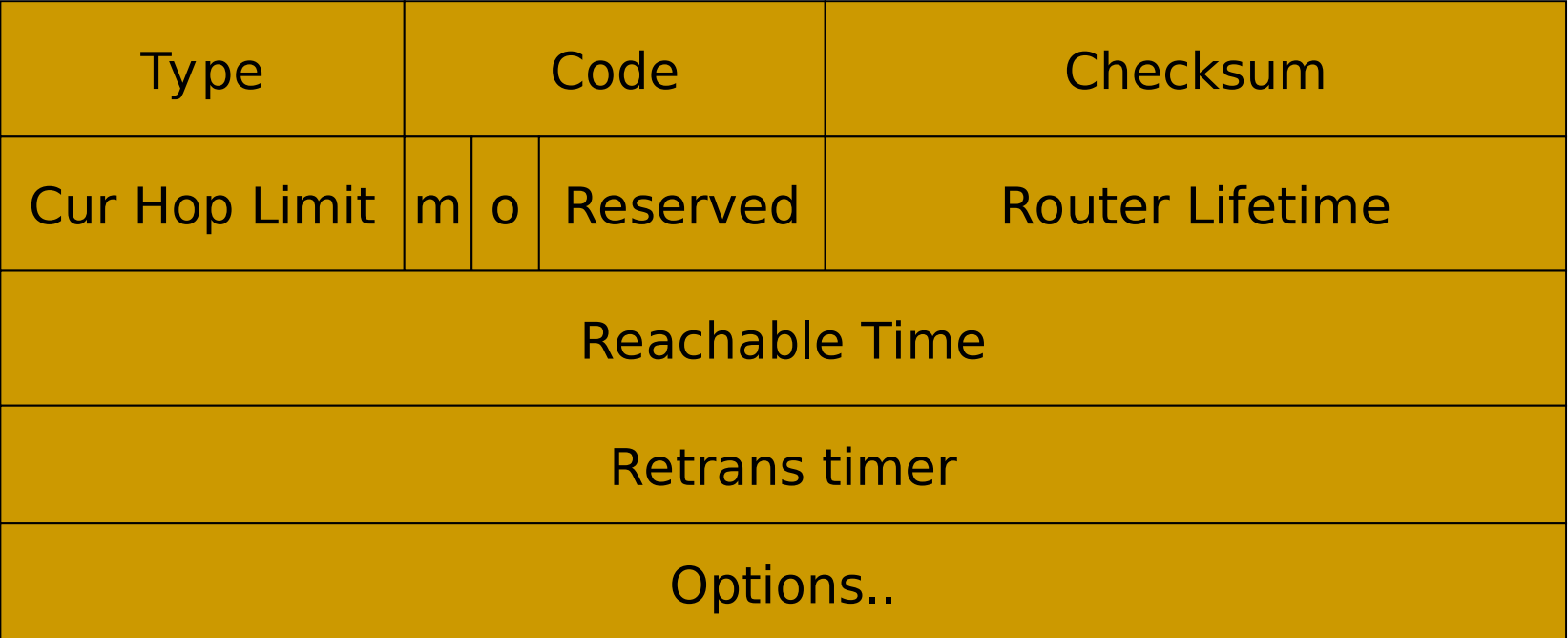

#### **Parameters**

- **Type : 134 Code : 0**
- **Cur Hop Limit : 8-bit unsigned integer.**
- **M : 1-bit "Managed address configuration" flag. When set, hosts use the administered (stateful) protocol for address autoconfiguration in addition to any addresses autoconfigured using stateless address autoconfiguration.**
- **O : 1-bit "Other stateful configuration" flag. When set, hosts use the administered (stateful) protocol for autoconfiguration of other information.**
- **Router Lifetime: 16-bit unsigned integer. Max value is 18.2 hours. When 0, router is not a default router.**
- **Reachable Time: 32-bit unsigned integer. The time, in milliseconds, that a node assumes a neighbor is reachable after having received a reachability confirmation.**
- **Retransmit Timer: Time for retransmitting reachability information to other routers**

# **Neighbor Solicitation**

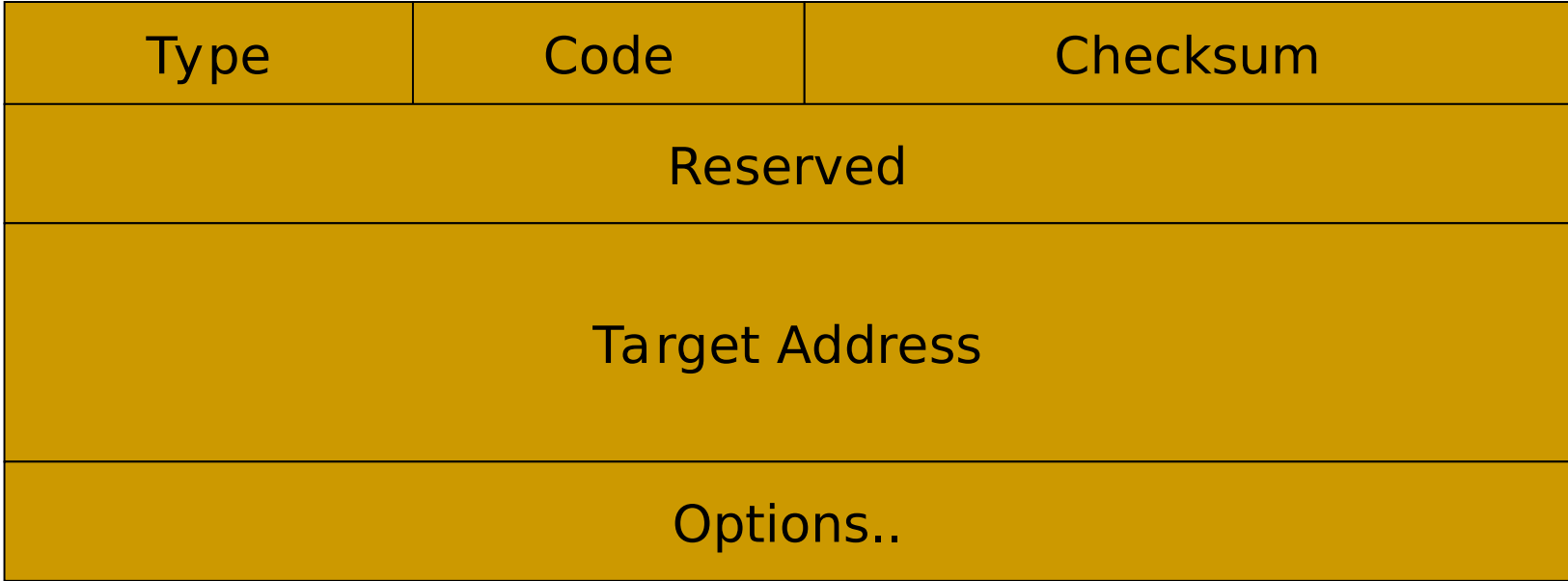

# **Neighbor Advertisement**

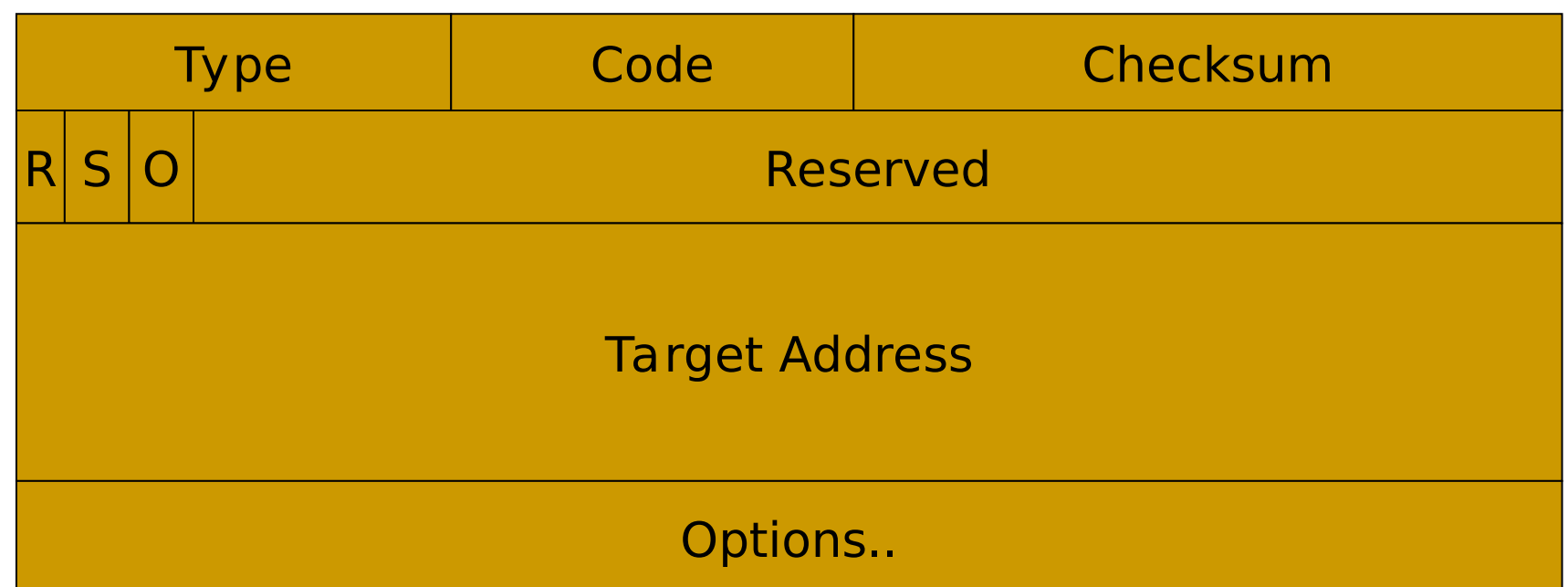

- **R : Router Flag. When set, indicates that sender is a router.**
- **S : Solicited Flag. When set, indicates that advertisement was sent in response to Neighbor Solicitation from destination address.**
- **O : Override flag. Indicates that the advertisement should override an existing cache entry and update the cached link-layer address.**

# **Redirect Message**

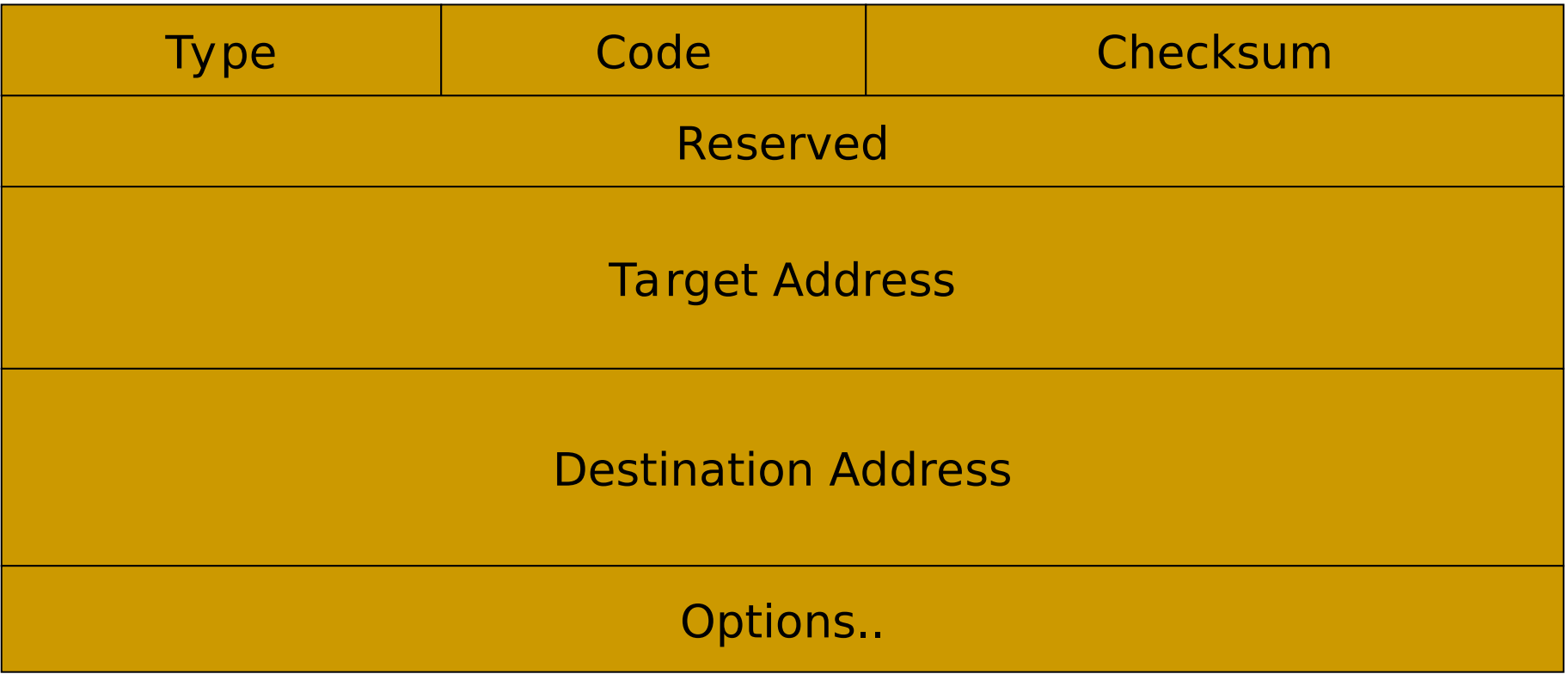

# **Conceptual Data Structures**

- **Neighbor Cache A set of entries about individual neighbors to which traffic has been sent recently.**
- **Destination Cache A set of entries about destinations to which traffic has been sent recently.**
- Prefix List A list of the prefixes that define a set of **addresses that are on-link.**
- **Default Router List A list of routers to which packets may be sent.**

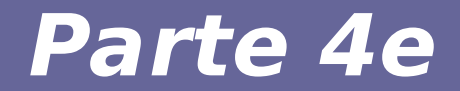

# **Modulo 17: Transizione IPv4 → IPv6**

Reti di calcolatori e Lab 2018-19 31

#### **Transizione IPv4 → IPv6**

- **La transizione non può avvenire improvvisamente**
- **L'ultimo "reboot" di Internet è stato fatto per introdurre TCP svariate decine di anni fa**
- Oggi non sarebbe possibile
- **Si assume la co-esistenza dei due protocolli per un lungo periodo**

#### **Transizione IPv4 → IPv6: dual stack**

- **Si prevede una progressiva diffusione di sistemi dual-stack** 
	- Possono gestire sia IPv4 sia IPv6
	- Devono avere sia indirizzi IPv4 che IPv6
- **Un sistema dual-stack può instradare traffico IPv6 su un link IPv4**
- **Note e requisiti**
	- I nodi mittente e destinatario devono essere dual stack
	- Nei passaggi su IPv4 si perdono informazioni su flow label

## **Transizione IPv4 → IPv6: tunneling**

- **Invece che tradurre il datagramma IPv6 in uno IPv4 si può operare diversamente**
- **Si incapsula il datagramma IPv6 come payload di un datagramma IPv4**
- **Il tunnel trasporta IPv6 usando il "link" IPv4 come se fosse un livello H2N tra due router IPv6**

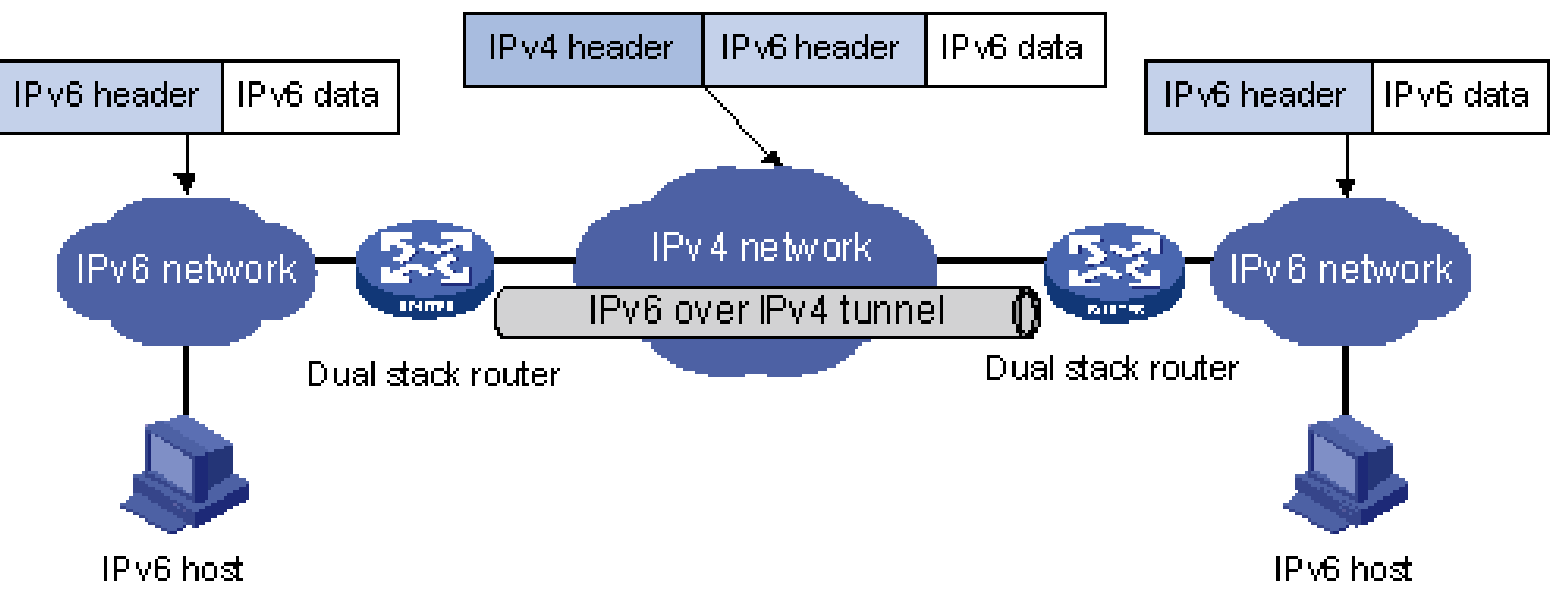

Reti di calcolatori e Lab 2018-19 anno 1990 anno 1991 anno 2018-19

#### **Fasi dell'adozione IPv6**

- **Prima fase: IPv4 dominante**
	- Il core della rete è IPv4
	- Esistono isole (e.g., AS) IPv6-enabled
	- Si usano tunnel per connettere queste isole
	- Protocolli usati: 6over4, 6to4, DS-lite
- **Seconda fase: IPv6 ben presente**
	- Core dual stack
	- Molti AS vogliono eliminare ridondanza IPv4+IPv6
	- Molti apparati vogliono ancora lavorare con IPv4
	- Si usano tunnel per far passare il traffico IPv4 su IPv6
	- Protocolli usati: 6rd
- **6over4 richiede IPv4 multicast, poco usato**
- **DS-lite usa indirizzi IPv4 privati e NAT a livello di ISP**
- **6to4 and 6rd richiedono indirizzi IPv4 pubblici, molto usati**
- **Sistemi NAT complicano le cose (non trattati)**

#### **DS-lite**

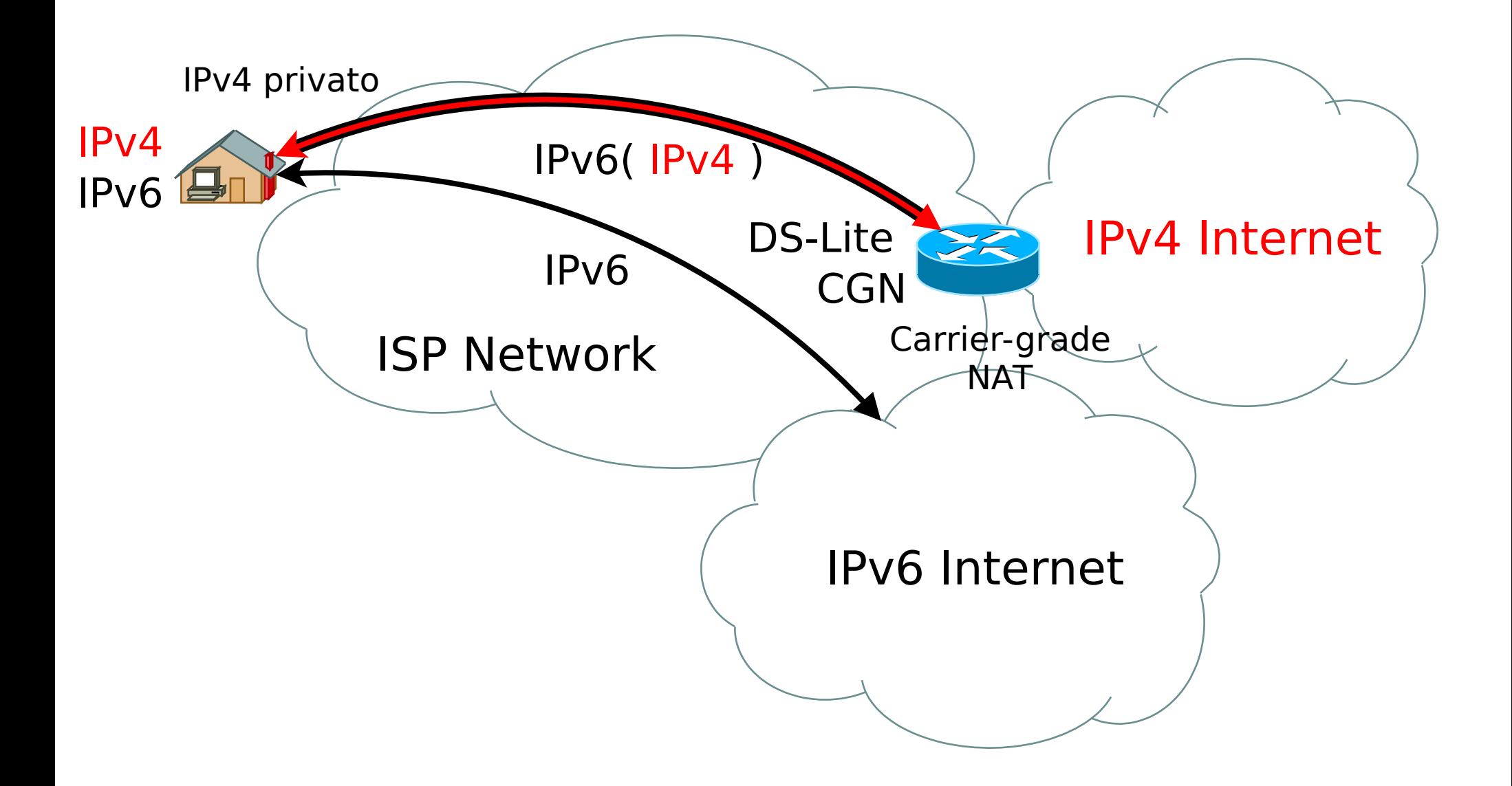

#### **6over4 Protocol**

- **Proposta molto semplice e datata**
- **Basata su IPv4 multicast**
- **Poco usato**
- **Gli host usano il loro indirizzo IPv4 come ID dell'interfaccia**

#### **6over4 Example**

- **Network: 2001:5c0:1000:b::/64**
	- **Gateway: 2001:5c0:1000:b::1**
	- **Host Addresses:**
		- IPv4 (dotted-decimal): 192.168.1.101
		- IPv4 (hex): c0 a8 01 65
		- Public IPv6: 2001:5c0:1000:b::c0a8:165
		- Link-Local IPv6: fe80::c0a8:165

#### **6to4 Protocol**

- **6to4**
	- Consente di connettere sistemi con indirizzo IPv6 passando su una rete IPv4
	- Si inserisce l'indirizzo IPv4 in un prefisso IPv6
	- Utile se l'ISP non offre indirizzo IPv6
- **Esempio di conversione indirizzi**
	- Per ogni indirizzo IPv4 pubblico di un gateway si costruisce un prefisso IPv6 a 48 bit per i nodi della rete interna
	- $-$  Es: 192.0.2.4 → 2002: $\underline{C0}$  00:02 04::/48

## **Esempio 6to4**

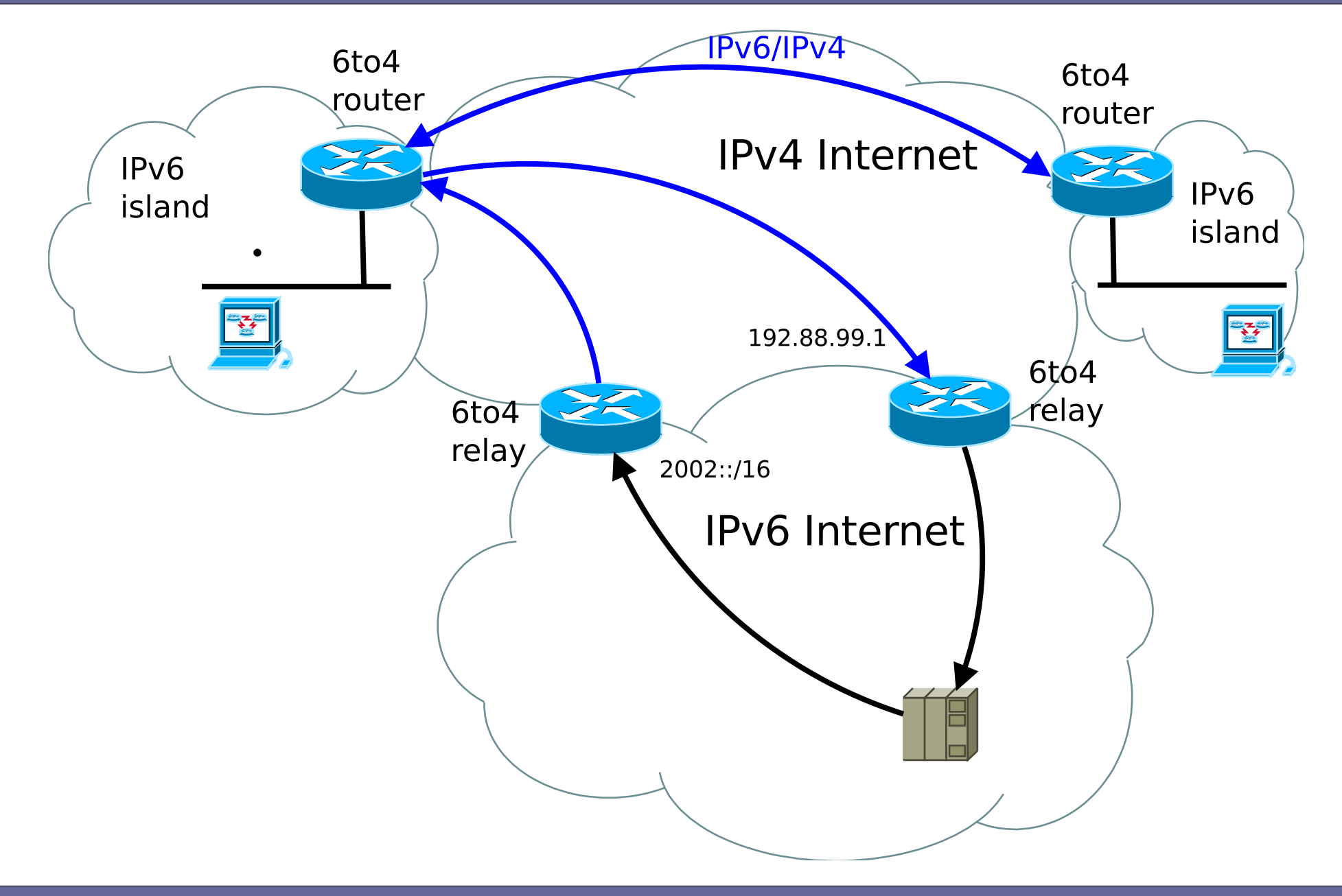

# **6rd (Rapid Deployment)**

- **Consente agli ISP di offrire semplicemente un indirizzo IPv6**
- **Si usa lo stesso approccio di 6to4 ma si lavora con indirizzi IPv6 pubblici (non si usa il prefisso speciale 2002::/16 previsto per 6to4)**

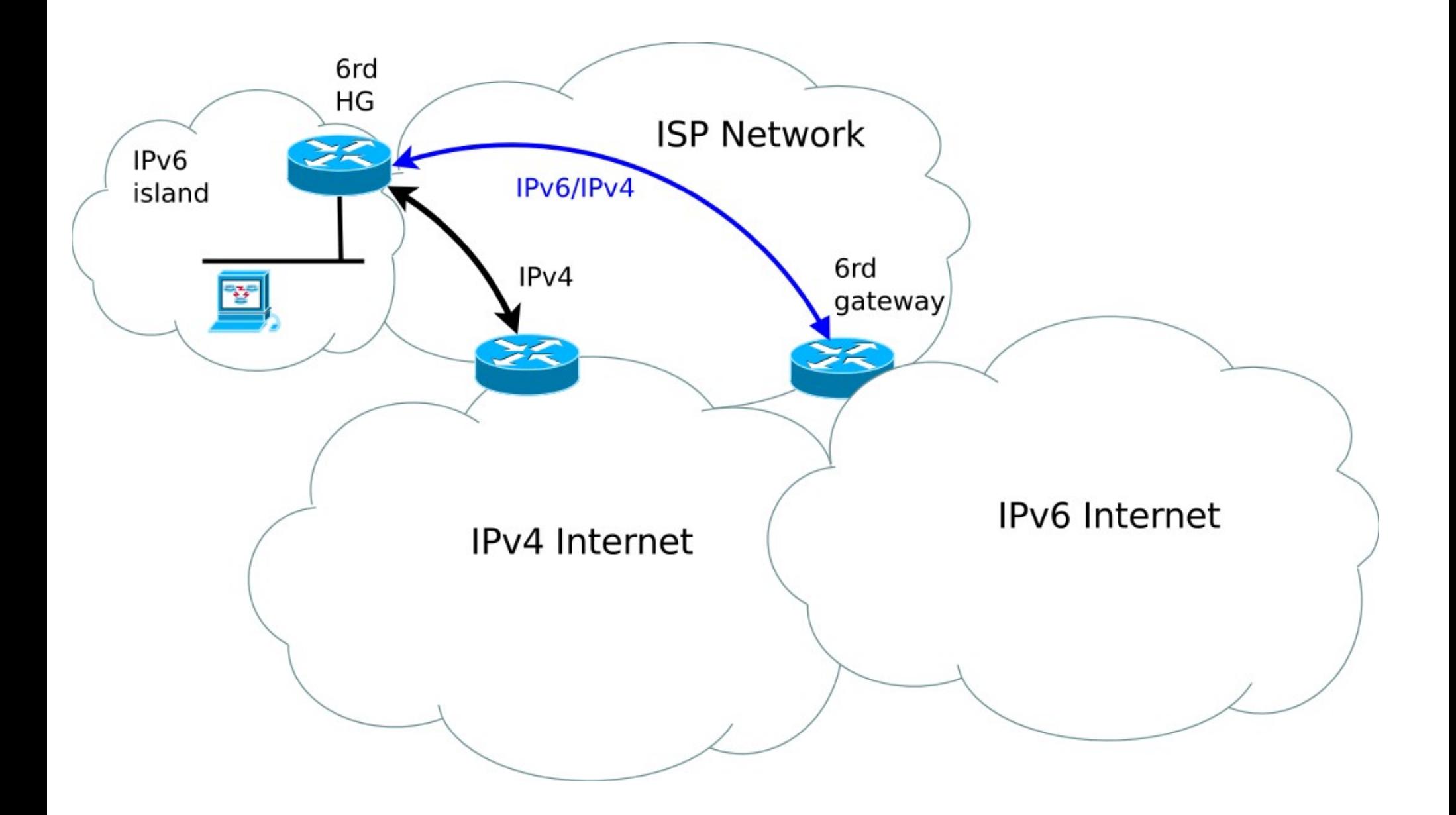